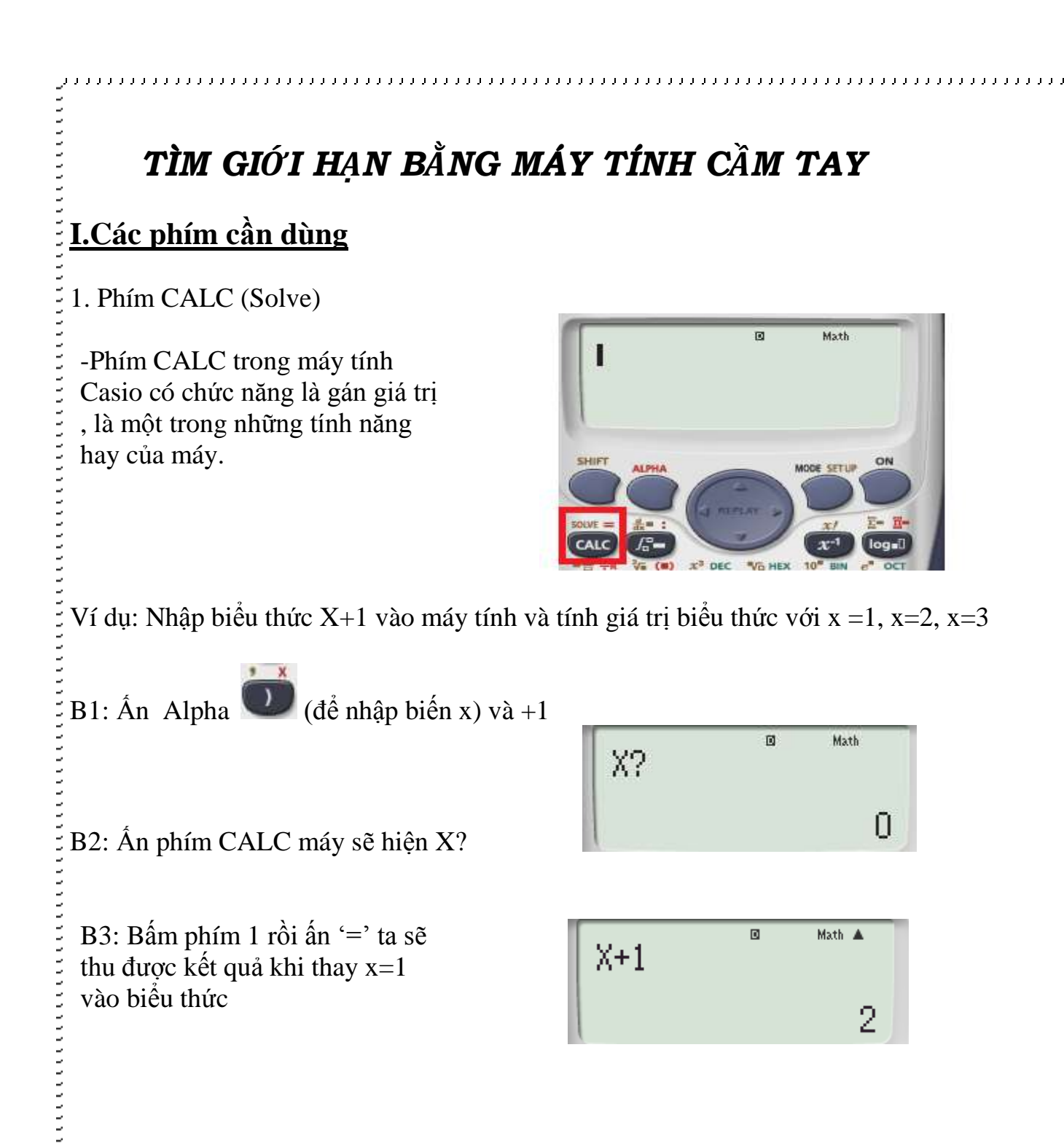

**Kết luận** : Như ta thấy máy đã thay biến X bằng giá trị 1 nên X +1 sẽ được hiểu 1+1  $=$ 2. Đến đây bạn đọc có thể hiểu được công dụng của phím CALC và có thể thử thay  $x=2$ , $x=3$  ... thậm chí biểu thức phức tạp hơn để hiểu rõ phím . Còn bây giờ chúng ta đi đến phần tính giới hạn.

## **II. Tìm giới hạn**

1. Dạng chứa lũy thừa VD Hình ảnh về những câu lim dạng lũy thừa:  $\lim \frac{(-2)^n - 4.5^{n+1}}{2.4^n}$  $(-2)^n - 4.5^{n+1}$  $n - A$   $\leq$ <sup>n</sup> a.  $2.4^n + 3.5$  $n + 35n$  $^{+}$ 3 +  $\lim \frac{2^n + 3^n - 4^{n+3}}{2^n}$ *n n n*  $+5^{\circ}$   $$ b.  $+1$   $-1n 2^{n} - 3^{n+1} + 4$ *n n n*  $-5$  +  $-3^n + 4$ .  $\lim \frac{2^{n}-3^{n}+4.5^{n+2}}{2^{n+1}+3^{n-2}+5^{n+1}}$  $n - 3^n + 45^n$  $^{+}$ 2 c.  $+3^{n-2}+5^n$  $2^{n+1}+3^{n-2}+5$  $\frac{n+1}{1}$   $\frac{1}{2}$   $\frac{2^{n-2}}{1}$   $\frac{1}{2}$   $\frac{5^n}{1}$  $+1$  +  $2^{n-2}$  +  $5^{n+1}$ Vậy để làm những con trên ta phải làm thể nào ? -Nhập biểu thức vào máy tính -Ta CALC cho x =100 và ấn '=' máy sẽ cho ra kết quả 2. Dạng  $x \rightarrow +\infty$  và  $x \rightarrow -\infty$ VD Hình ảnh về những câu lim dạng x -> + $\infty$  và x -> - $\infty$  :  $\lim \frac{\sqrt{x^2 - x + 4}}{2}$  $x^2 - x$  $-x+4$ a.  $x \rightarrow -\infty$   $x+2$  $\rightarrow -\infty$  *x*  $\ddot{}$ **b.**  $\lim_{x \to \infty} (x^3 - 2x^2 + x + 4)$ 2 2  $-x +$  $x - x$ lim 3  $x \rightarrow \pm \infty$   $x^3 + 2x - 2$  $\rightarrow \scriptscriptstyle \pm \infty$   $\chi$  $+2x-$ Vậy để làm những con trên ta phải làm thể nào ?

-Nhập biểu thức vào máy tính

-Vì x ở đây tiến đến âm vô cùng , dương vô cùng là những số vô cùng lớn và vô cùng bé nên ta gán x bằng những số vô cùng hoặc vô cùng bé phím CALC,,,,,,,,,,,,,,,,,,,,,,,,,,,,,,,,

+ Nếu x ->+ , ta bấm CALC rồi nhập 99999999 ( Được hiểu như 1 số vô cùng lớn ứng với  $+\infty$ )

+ Nếu x ->- , ta bấm CALC rồi nhập -99999999 (Được hiểu như 1 số vô cùng bé ứng với -∞)

**Lưu ý:** *Theo kinh nghiệm các bạn chỉ nên nhập khoảng từ 6 đến 7 số 9 thôi vì có nhiều trường hợp nhập quá nhiều số 9 sẽ ra sai kết quả, trường hợp khi đáp án là 0 là nên CALC lại và giảm bớt số 9 đi xuống còn khoảng 4 đến 5 lần để kiểm tra xem đáp án có đúng bằng 0 không, ta sẽ nói kĩ hơn trong ví dụ*

3. Dạng  $x \rightarrow x_0$ ;  $x \rightarrow x_0$ ;  $x \rightarrow x_0^+$ 

VD Hình ảnh về những câu lim dạng x-> x<sub>0</sub>; x-> x<sub>0</sub>; x-> x<sub>0</sub><sup>+</sup>:

a. 2 3  $\lim_{x\to 0} \frac{9}{x}$  $x\rightarrow 3$   $\sqrt{x+1-2}$ *x*  $\rightarrow$ <sup>3</sup>  $\sqrt{x}$  $\overline{a}$  $+1-2$ b.  $\lim \frac{x^3}{\sqrt{x}}$  $\lim_{x\to 3} \frac{x^3-27}{\sqrt{6+x-14}}$  $x \rightarrow 3 \sqrt{6} + x - \sqrt{4x + 3}$ *x*  $\rightarrow$ <sup>3</sup>  $\sqrt{6+x}$ Ξ  $+x - \sqrt{4x} +$ 

Vậy để làm những con trên ta phải làm thể nào ?

-Nhập biểu thức vào máy tính

-Vì x ở đây tiến đến 1 số  $x_0$  nhưng không bao giờ  $x = x_0$  vì thế ta CALC  $x_0$ +0,000000001 hoặc  $x_0$  – 0,00000000001 là nhưng số gần  $x_0$  nhất nhưng không bao giờ bằng  $x_0$ 

+ Nếu x-> x<sub>0</sub> ta bấm CALC rồi nhập x<sub>0</sub> +0,00000001 hoặc x<sub>0</sub> -0,00000001 đều như nhau

+Nếu x-> x $_0^+$  là những số lớn hơn x, ta bấm CALC rồi nhập x $_0+0,\!00000001$ 

+Nếu x-> x $_0$  là những số nhỏ hơn x, ta bấm CALC rồi nhập x $_0$  - 0,00000001

**Lưu ý:** Cũng như trên ta chỉ nên nhập từ 6 đến 7 số 0 sau dấu phẩy

4. Kết quả hiện thị

-Nếu sau khi CALC máy hiện ra kết quả từ 1 đến 3 chữ số thì đó chính là kết quả chỉ

cần đối chiếu đáp án và khoanh ,,,,,,,,,,,,,,,,,,,,,,,,,,

- Nếu sau khi CALC máy hiện ra kết quả là 1 dãy số dài thì kết quả chính là vô cùng và nhìn dấu để biết đó là â hay dương vô cùng

VD 9898695869586958 là dương vô cùng; -5438938759345 là âm vô cùng ,85985445.10<sup>34</sup>là dương vô cùng,…

-Nếu sau khi CALC máy hiện ra kết quả có 10 mũ âm thì kết quả là 0

VD 32323.10-20=0,000000000000000032323 là 1 số rất rất bé nên bằng 0 **III. Ví dụ minh họa**

VD1 2  $\lim \frac{3n^2 + 5n + 4}{2n^2}$ 2  $n^2 + 5n$ *n*  $+5n+4$  $\overline{a}$ 

B1 Nhập biểu thức vào máy tính

B2 Bấm CALC nhập 9999999 ấn '=' ta được kết quả là -3

Math A  $3X^2 + 5X + 4$  $-3.000000005$ 

3X<sup>2</sup>+5X+4

Math

$$
VD2 \lim_{x \to \infty} \frac{\sqrt{x^2 - x + 4}}{x + 2}
$$

B1 Nhập biểu thức vào máy tính

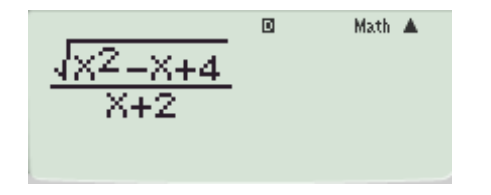

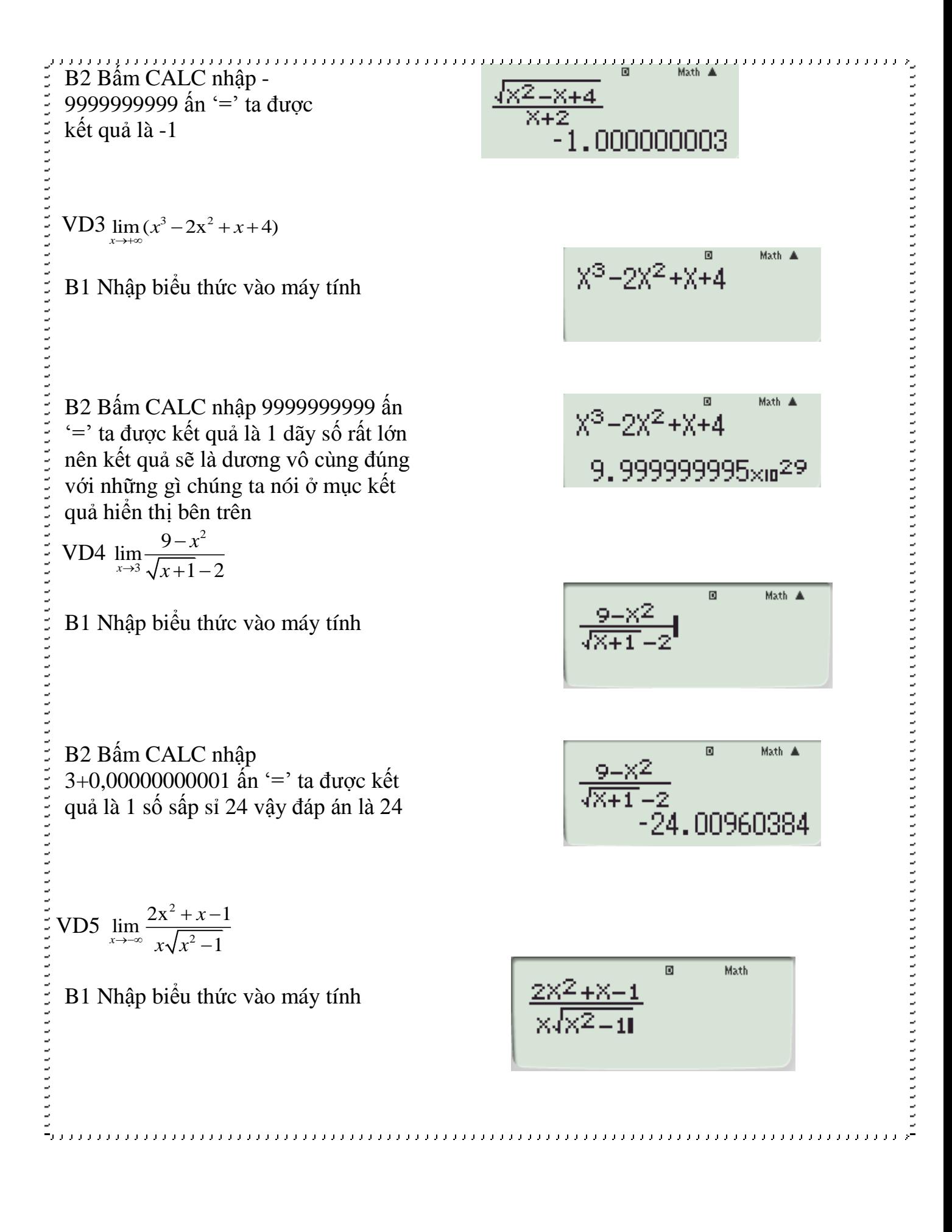

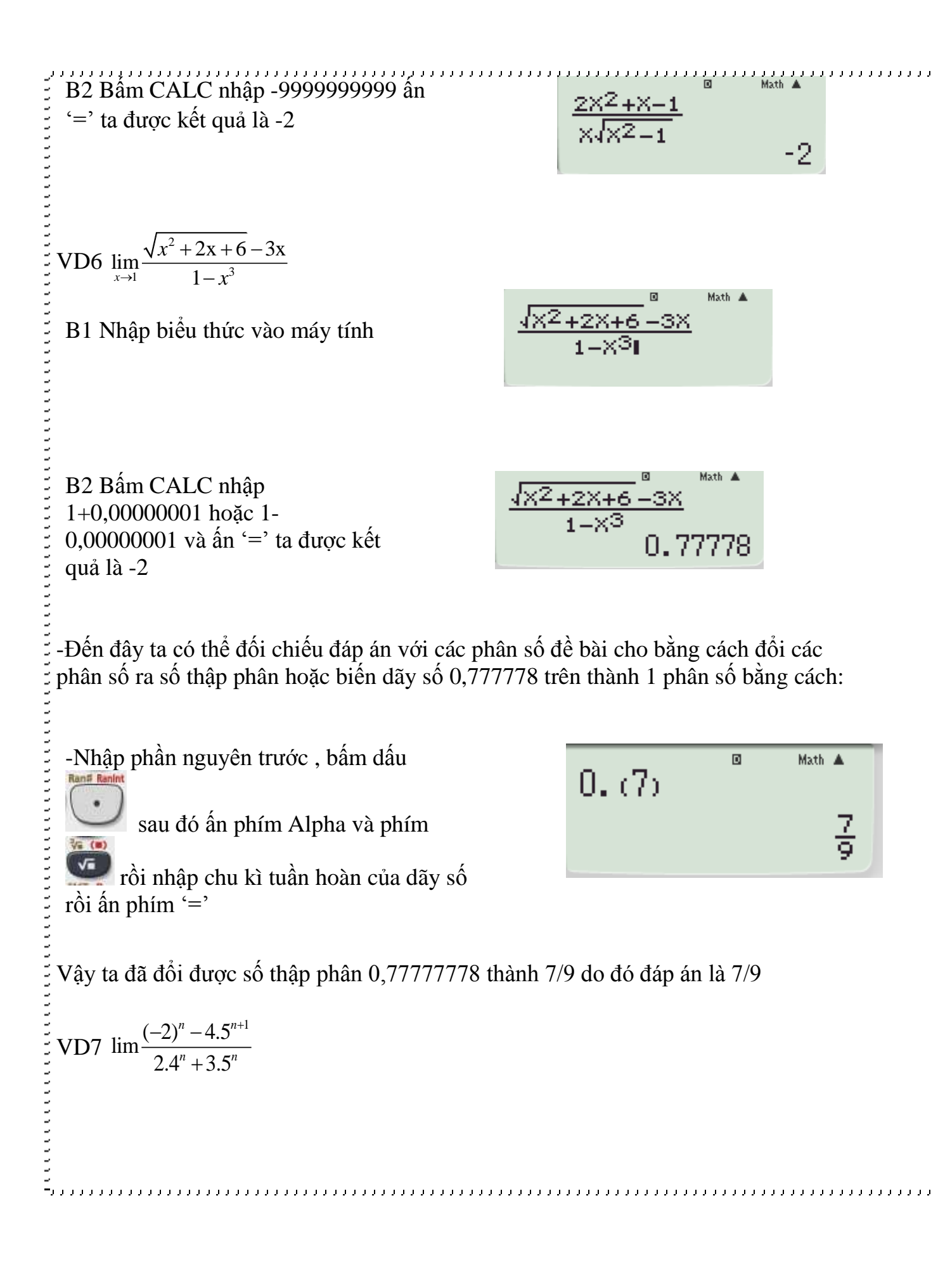

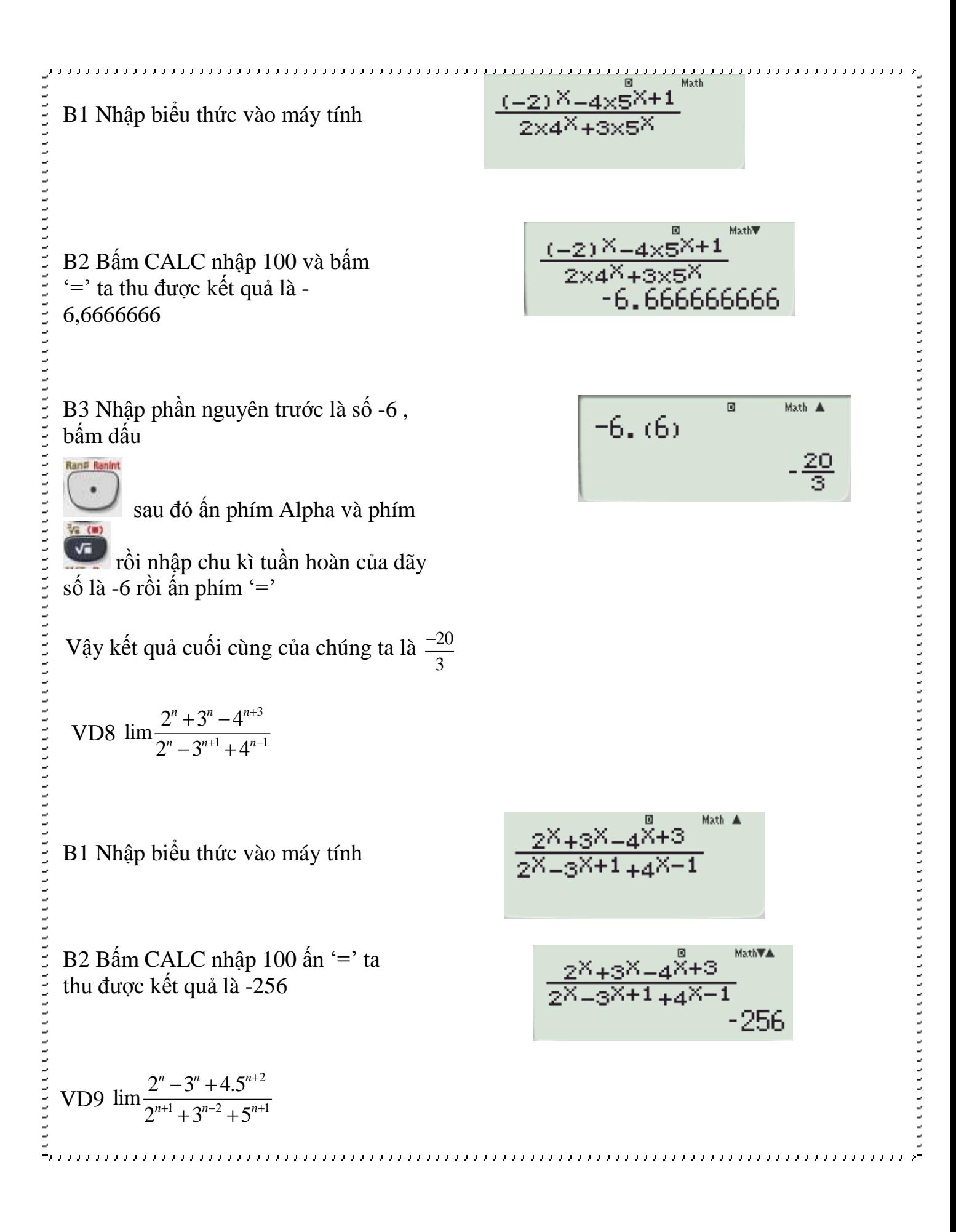

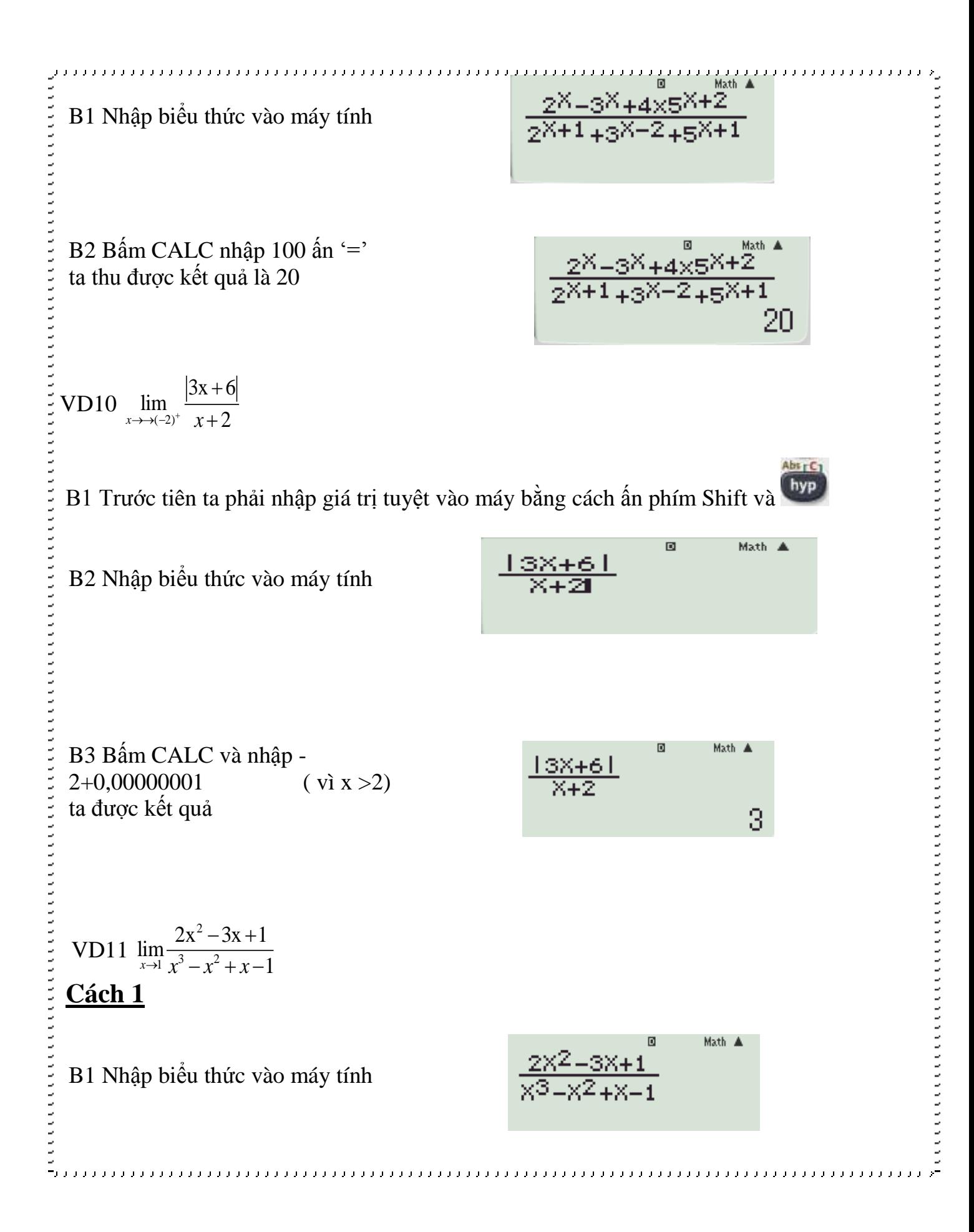

Math A B2 Bấm CALC và nhập  $\frac{2X^2 - 3X + 1}{x^3 - x^2 + x - 1}$ 1+0,00000001 ta được kết quả  $rac{1}{2}$ là 1/2

# **Cách 2 :** Quy tắc l'Hôpital

-Dạng chung của quy tắc l'Hôpital bao gồm nhiều trường hợp khác. Giả sử *c* và *L* là các số thuộc tập số thực mở rộng (tức là bao gồm tập số thực và hai giá trị dương vô cùng và âm vô cùng).

 $N$ ếu  $\lim_{x \to c} f(x) = \lim_{x \to c} g(x)$  $=\lim_{x\to c} g(x) \operatorname{ho\ddot{q}}c \lim_{x\to c} f(x) = \pm \lim_{x\to c} g(x)$  $=\pm \lim g(x) = \pm \infty$ Và giả sử  $\lim \frac{f'(x)}{f(x)}$  $\lim_{x\to c} g'(x)$  $\frac{f'(x)}{f(x)} = L$  $\rightarrow c$  g (x -Thì  $\lim \frac{f(x)}{f(x)}$  $\lim_{x \to c} g(x)$  $\frac{f(x)}{f(x)} = L$  $\rightarrow c$   $g(x)$  $=$ Ta có 2  $\lim_{x\to 1}\frac{2x^2-3x+1}{x^3-x^2+x-1}$  $\lim_{x\to 1} x^3 - x^2 + x - 1$  $-3x+1$  $\frac{x-3x+1}{-x^2+x-1} = \lim_{x\to 1} \frac{4x-3}{3x^2-2x+1} = \frac{1}{2}$  $x \rightarrow 1$  3 $x^2 - 2x + 1$  2  $\frac{x-3}{-2x+1} =$ 

-Ứng dụng qui tắc này ta có thể nhẩm được nhanh rất nhiều câu chỉ trong vài giây tuy nhiên định lý này chỉ áp dụng cho 2 dạng vô định đó là  $\frac{0}{2}$  $\overline{0}$  $\infty$  $\frac{\infty}{\infty}$ áp dụng cho các dạng khác sẽ không cho kết quả đúng

VD 3 2  $\lim_{x\to 2} \frac{x^3 + x^2 - 2x - 8}{x^2 - 3x + 2}$  $x\rightarrow 2$   $x^2 - 3x + 2$  $x + x - 2x$  $\rightarrow$   $x$  $+ x^2 - 2x -3x +$ 

### **Cách 1**

B1 Nhập biểu thức vào máy tính

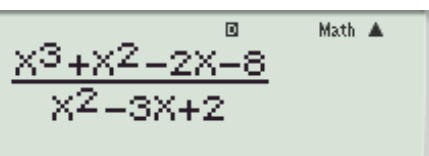

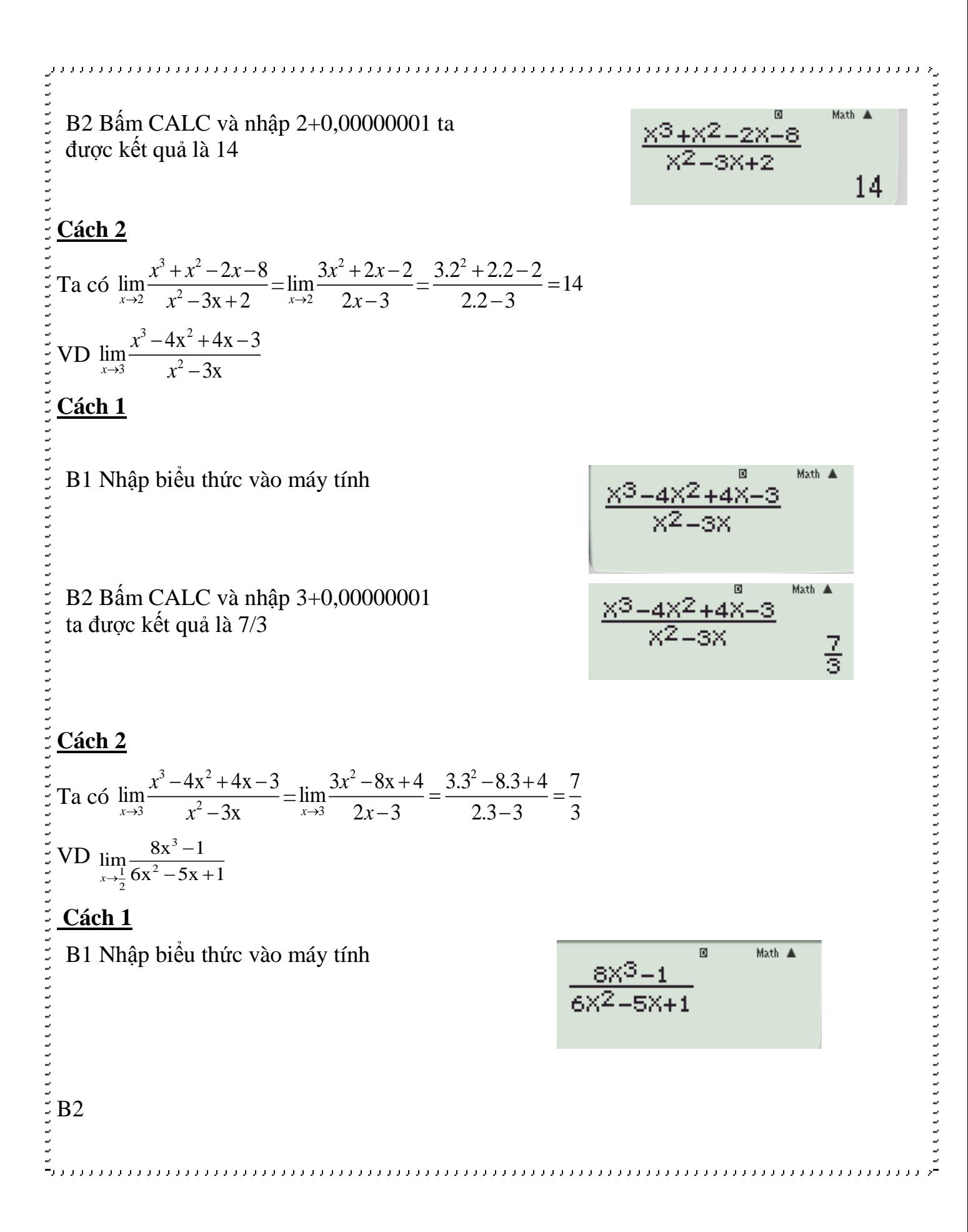

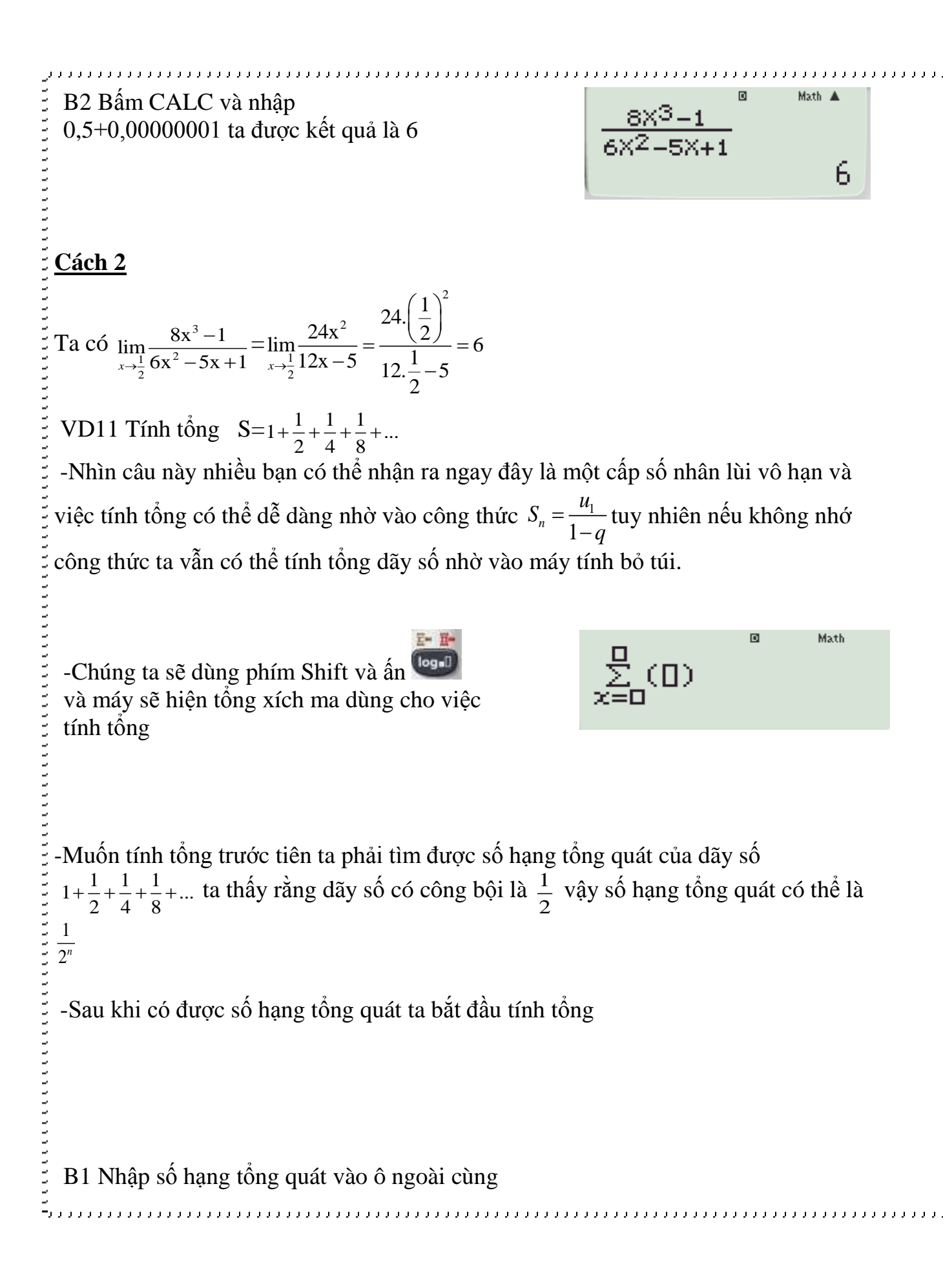

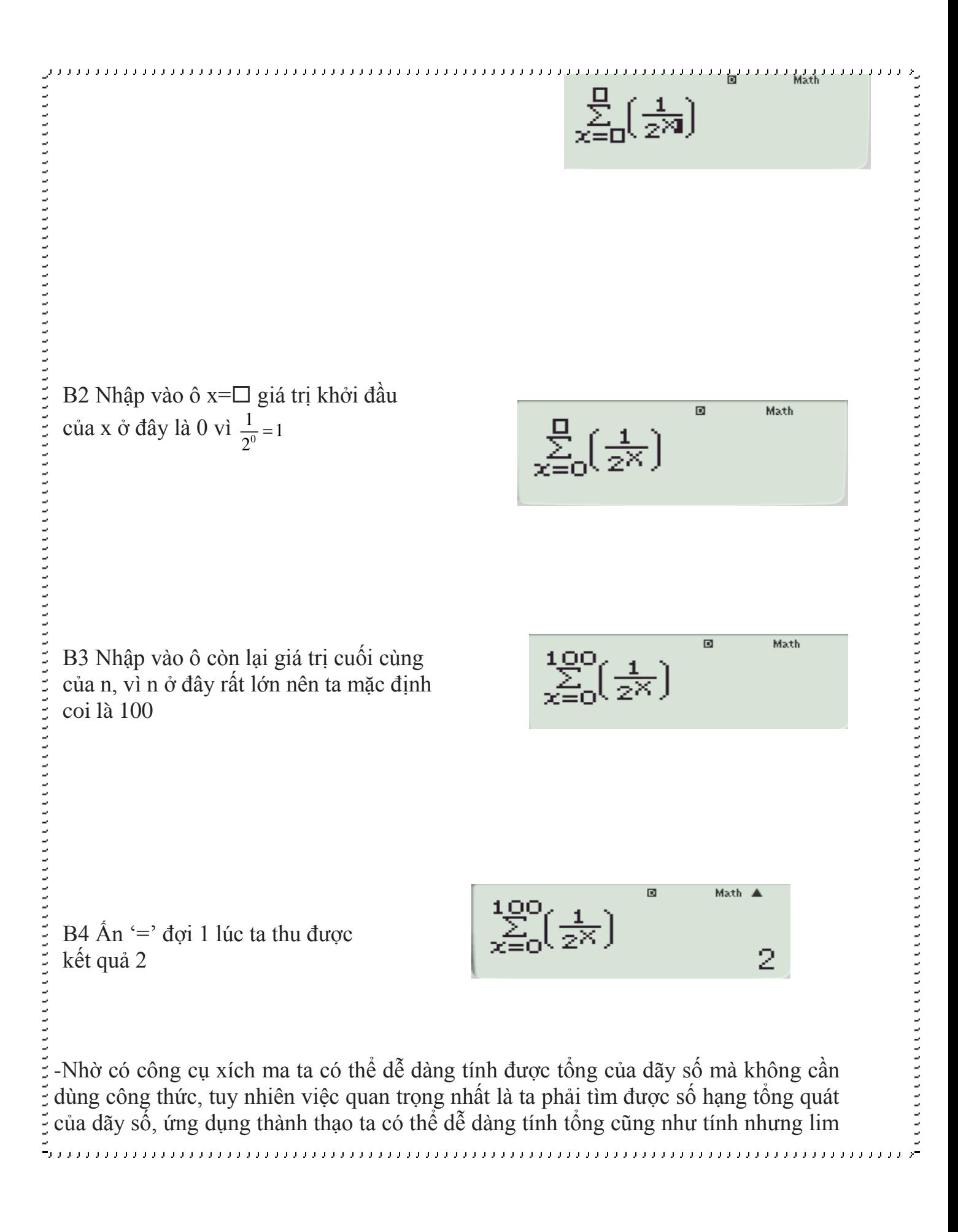

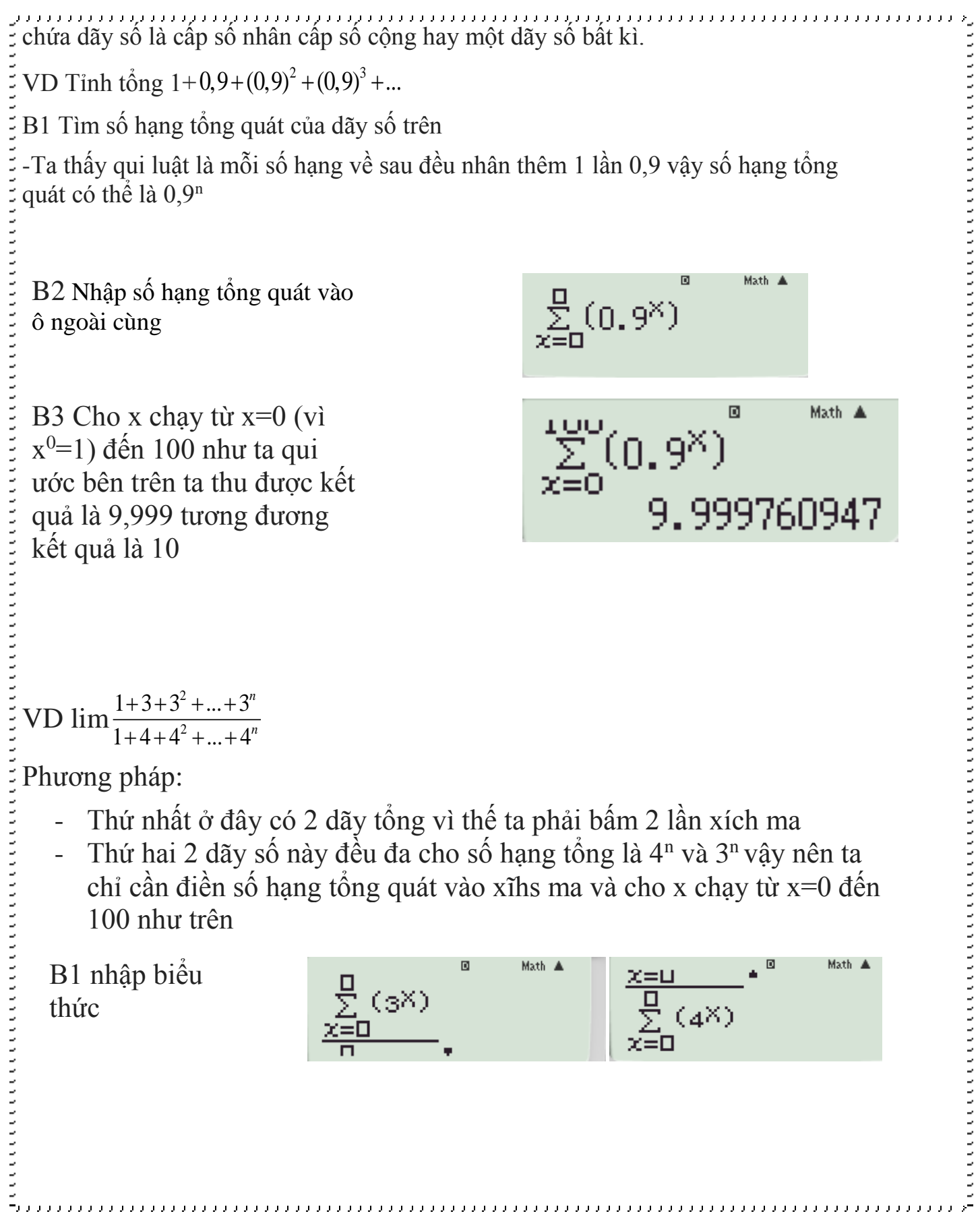

B2 cho x chạy từ 0 đến 100 ấn  $=$  $\sum^{\infty} (4^{\times})$ ta thu được kết quả (Có thể mất 1-2 phút). Kết quả thu  $608102459 \times 513$ được 1 dãy số với mũ âm là 3,608.10-13 tương đương 0.00000000000003608 là 1 số rất nhỏ nên đáp án là 0

$$
\text{VD } \lim \left( \frac{1}{1.2} + \frac{1}{2.3} + \frac{1}{3.4} + \dots + \frac{1}{n(n+1)} \right)
$$

Phương pháp:

-Ta thấy dãy số trên đã cho số hạng tổng quát vì thế bài toán trở nên dễ dàng hơn, ta chỉ cần nhập số hạng tổng quát vào xích ma và cho x chạy từ 1 (vì khi n=1 thay vào số hạng tông quát ta được  $\frac{1}{10}$ 1.2 là số hạng đâu tiên) dến 100

B1 Nhập biểu thức

Math A  $\sum_{x=0}^{n} \left( \frac{1}{X(X+1)} \right)$ 

B2 Cho x chạy từ 1 đến 100 ấn '=' ta được kết quả là 0.99 tương đương kết quả là 1

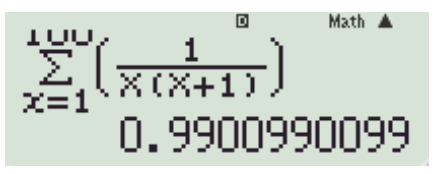

\*Lưu ý: Đối với những bài tính tổng bằng xích ma như trên bạn cho n càng lớn thì đáp án càng chính xác hơn nhưng nếu quá lớn thì máy sẽ tính rất lâu hoặc bị tràn màn hình.

## **IV Bài tập áp dụng**

28a) 1: Tim gio'i han các dãy số sau  
\nCâu 1: Tim 
$$
\lim \frac{2n^2 + n^2 - 3n + 1}{3n - 2}
$$
ta được:  
\nA.  $\frac{2}{3}$  B. 0 C. +∞ D. 3  
\nCâu 2: Tim  $\lim \frac{-n^2 + n^2 - 3n + 1}{4n + 2}$  ta được:  
\nA.  $\frac{3}{2}$  B.  $\frac{1}{4}$  C. +∞ D. 0  
\nA. 4  $\frac{3}{2}$  B.  $-\frac{1}{4}$  C. +∞ D. 0  
\nA. 4  $\frac{3}{2}$  B.  $-\frac{1}{2}$  C. 0 D. +∞  
\nA.  $\frac{3}{2}$  B.  $-\frac{3}{2}$  C. 0 D. +∞  
\nB.  $-\frac{1}{2}$  C. 0 D. +∞  
\nCâu 10: Tim  $\lim \frac{n^2 + 1}{2n^2 + n + 1}$  ta được:  
\nA.  $\frac{3}{2}$  B.  $-\frac{1}{4}$  C. +∞ D. 0  
\nA.  $\frac{1}{2}$  B. 0 C. -∞ D. 1  
\nCau 12: Tim  $\lim \frac{\sqrt{4n^2 + 1} + 2n - 1}{\sqrt{n^2 + 4n + 1} + 1}$  ta được:  
\nA.  $\frac{3}{2}$  B.  $-\frac{3}{2}$  C. 0 D. +∞  
\nCau 13: Tim  $\lim \frac{\sqrt{4n^2 + 3} + n - 4}{\sqrt{n^2 + 4n + 1} + n}$  ta được:  
\nA.  $\frac{3}{2}$  B.  $-\frac{3}{2}$  C. 0 D. +∞  
\nCau 14: Tim  $\lim \frac{\sqrt{n^2 + 3} + n - 4}{\sqrt{n^2 + 2} + n}$  ta được:  
\nA. 0 B.  $\frac{1}{2}$  C. +∞ D. -∞  
\nCau 14: Tim  $\lim \frac{n^2 + \sqrt{1 + n^6}}{\sqrt{n^4 + 1 + n^2}}$  ta được:  
\nA. 0 B. 1  $\frac{1}{\sqrt{n^4 + 1 + n^6}}$  ta

#### **Phạm Minh Đức - H/s THPT Đống Đa Sđt: 01252344751**

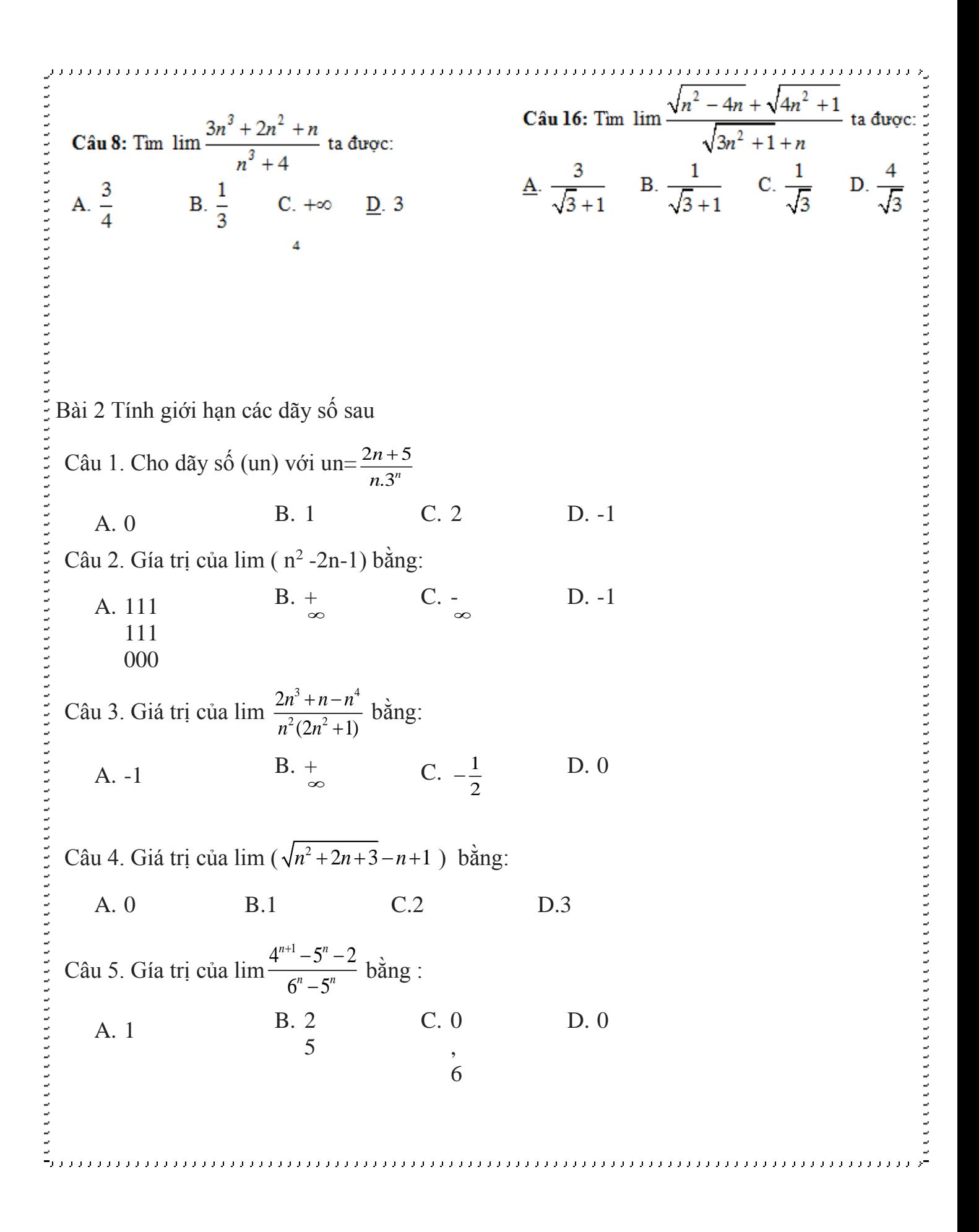

#### **Phạm Minh Đức - H/s THPT Đống Đa Sđt: 01252344751**

 $_{2n+2}$ +  $3^{2n+2} - 4.2$ *n n* Câu 6 Giá trị của lim  $\frac{1}{2}$  bằng: 1 +  $9^{n+1} - 4$ *n*+1 *An* A. 1 B.  $\frac{1}{2}$ C. -1 D. 0 3 4″ –5 *n n* Câu 7. Giá trị của  $\lim_{n \to \infty} \frac{5}{2n-4}$  $\frac{6}{2^{n-4}}$  bằng : *n*+2 **2***n*- $4^{n+2}-3$ B.  $\frac{1}{\infty}$  C. 7 D. 0 A.  $\frac{15}{6}$ 6  $2n+4\sin^3$ *n n* ┿ Câu 8. Giá trị của lim  $\frac{\sin n}{1}$  bằng:  $3n + 1$ *n*  $C. + \infty$ D. 0 2 A. 1 3 2  $1 + 3 + 3^2 + ... + 3$  $+3+5+...+$ Câu 9. Giá trị của lim  $\frac{3+3+...+3}{x+4+4^2...+4^n}$  bằng : 2  $1 + 4 + 4^2... + 4$ *n* B. - C. 2 D. 0 A. 3 1 5 Câu 10. Đặt S= $1-\frac{2}{3}+\left(\frac{2}{3}\right)^2-\left(\frac{2}{3}\right)^3+...$  $-\frac{2}{3} + \left(\frac{2}{3}\right)^2 - \left(\frac{2}{3}\right)^3 + \dots$  Giá trị của S bằng : B.  $\frac{5}{3}$  $\frac{5}{3}$  C.  $\frac{2}{3}$  $\frac{2}{3}$  D.  $\frac{1}{3}$ A.  $\frac{1}{2}$ 3 2 Bài 3 Tìm giới hạn các hàm số sau Câu 1. Gía trị của  $\lim_{x \to 0} \frac{\sqrt{2x^2}}{x^2}$  $\lim_{x\to 2} \frac{\sqrt{2x^2+3x+1}-4}{x+3}$  $+3x+1$ *x*  $\frac{3x+1-4}{+3}$  bằng:  $x \rightarrow 2$   $x+3$  $\rightarrow$  *x* B. 1 C. 0 D. 2 A.  $\frac{-4 + \sqrt{15}}{5}$ -4 + 5 3  $\lim_{x\to 1} \frac{x^3 - 3x + 2}{x^2 - 1}$  $-3x +$ *x* Câu 2. Gía trị của  $\frac{3x+2}{x-1}$  bằng :  $x\rightarrow 1$   $x^2-1$  $\rightarrow$   $\chi$ 

A. 0 B. 1 
$$
C
$$
  $C$   $C$  D. 2  
\nCâu 3. Giá tri cúa  $\lim_{x \to 2} \frac{3x^3 - 3x + 1}{4 - x^2}$  bàng:  
\nA. 0 B.  $\frac{7}{4}$  C.  $-\frac{7}{4}$  D.  $\frac{1}{4}$   
\nCâu 4. Gia tri cúa  $\lim_{x \to \infty} \frac{3x^3 - 3x + 1}{4x - x^2}$  bàng:  
\nA.  $\frac{B. 5}{3}$  C.  $\frac{1}{\infty}$  D.  $\frac{13}{16}$   
\nCâu 5. Gia tri cúa  $\lim_{x \to 2} \frac{\sqrt{3x^2 - x + 2} - 4}{2x + x^2}$   
\nA.  $-\frac{1}{8}$  B.  $\frac{3}{4}$  C.  $\frac{13}{2}$  D.  $\frac{13}{16}$   
\nCau 6. Gia tri cota  $\lim_{x \to 4} \frac{\sqrt{2x + 1} - \sqrt{x + 5}}{16 - x^2}$   
\nA.  $-\frac{1}{48}$  B.  $-\frac{5}{48}$  C.  $\frac{2}{49}$  D.  $\frac{5}{6}$   
\nCau 7. Gia tri cúa  $\lim_{x \to 4} \frac{x^3 - 27}{\sqrt{6 + x} - \sqrt{4x - 3}}$  bàng:  
\nA.  $\frac{B. \cdot C. \cdot}{5}$  D. -57  
\n5 4 6  
\nCâu 8. Gia tri cúa  $\lim_{x \to 3} \frac{x^2 - 11x + 5}{\sqrt{4x + 5 - x}}$  bàng:  
\nA.  $\frac{B. \cdot C. \cdot}{1}$  D. -16  
\n1 1 1  
\n8 7 5

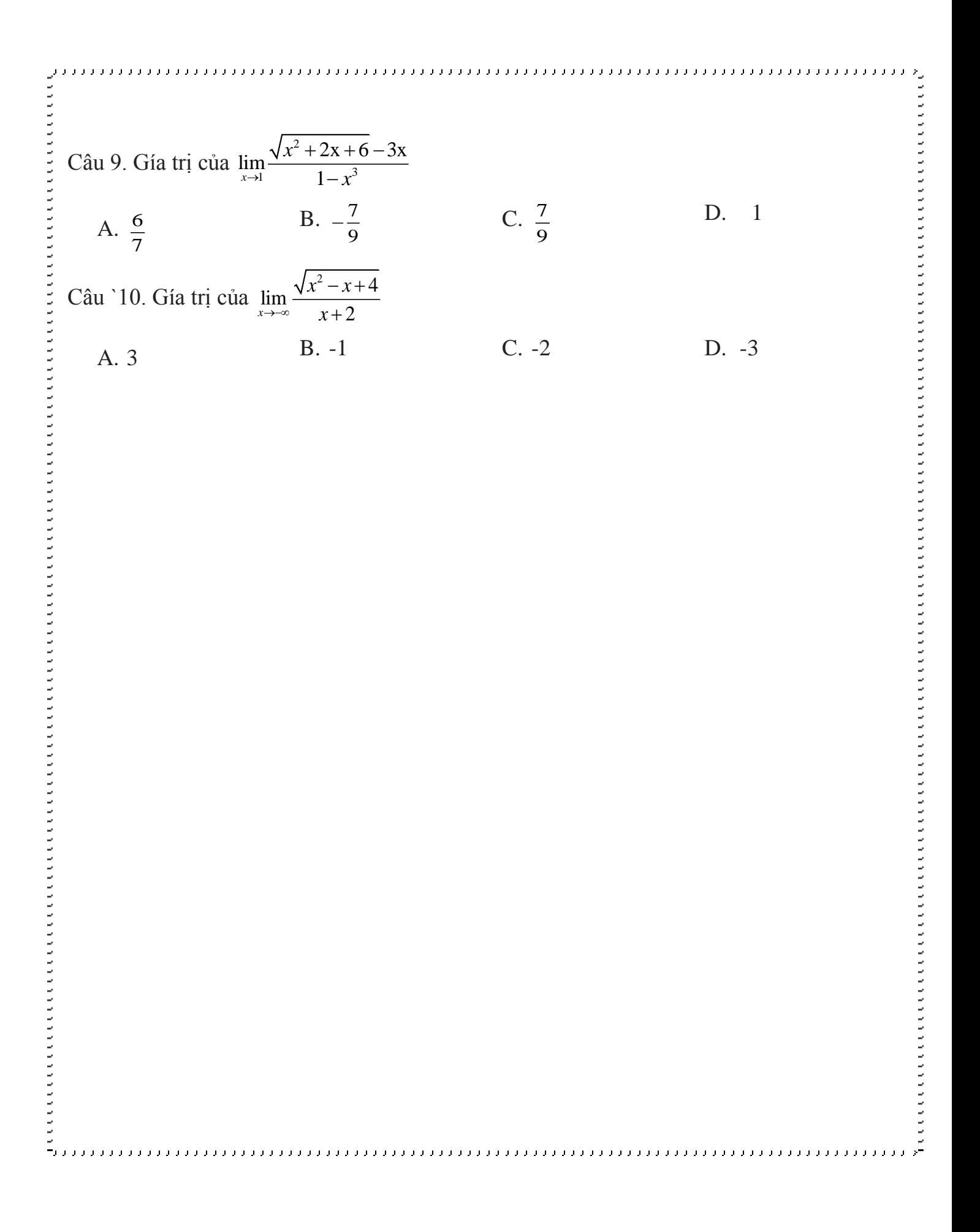